# Sampling and Aliasing

COS 323

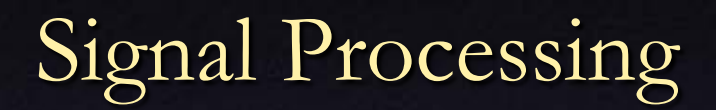

#### • Sampling a continuous function

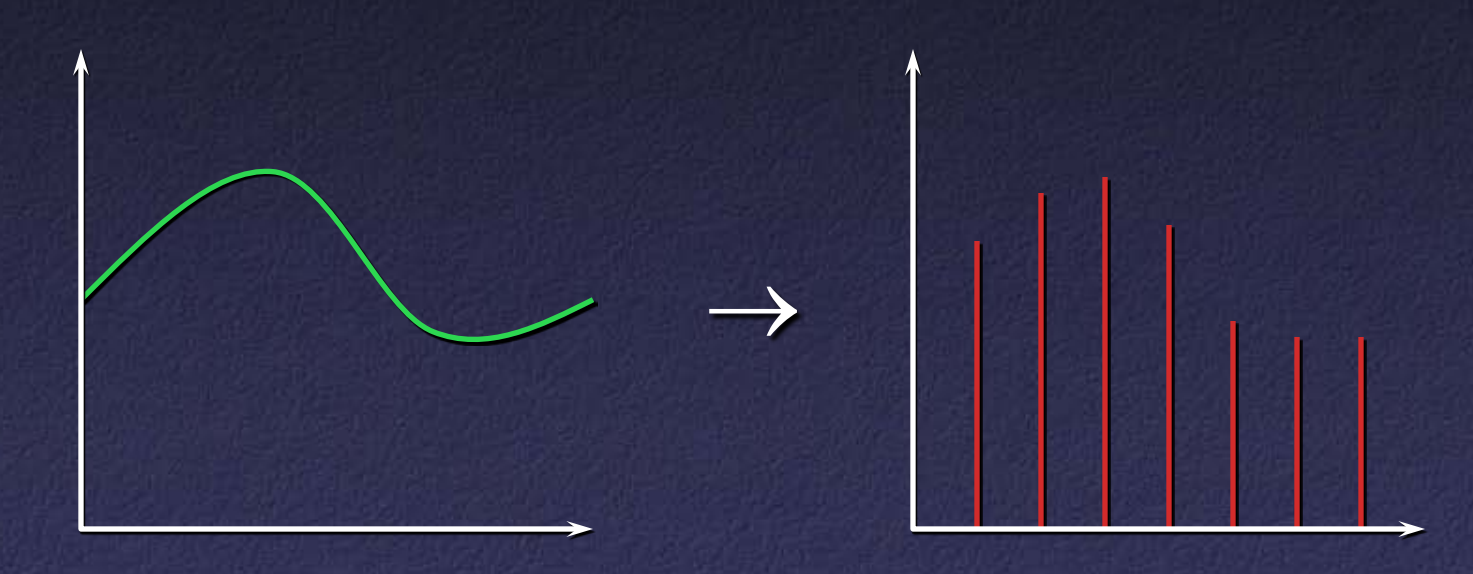

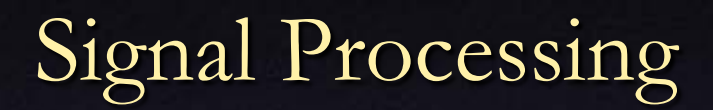

## • Convolve with reconstruction filter to re-create signal

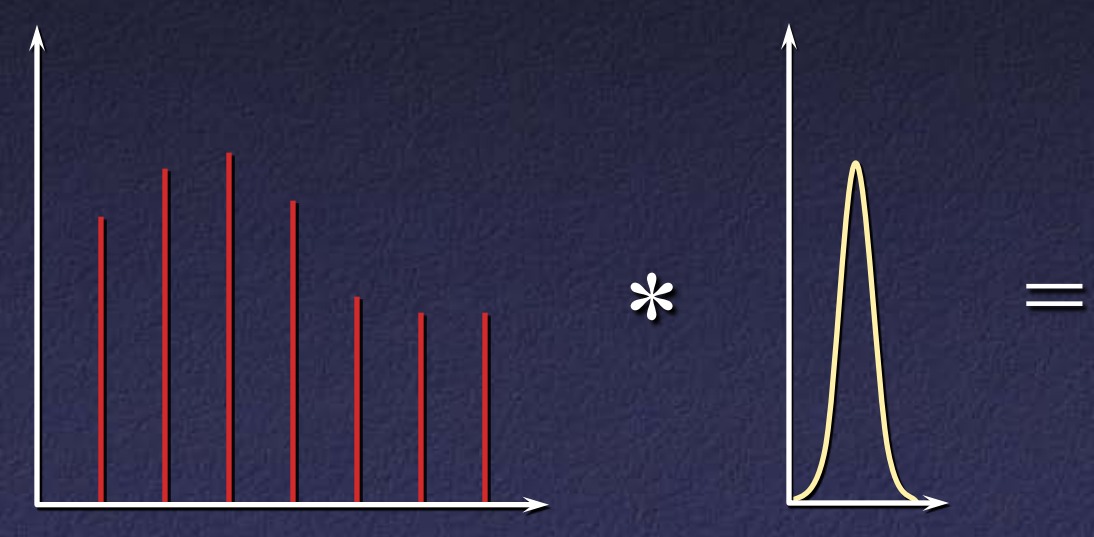

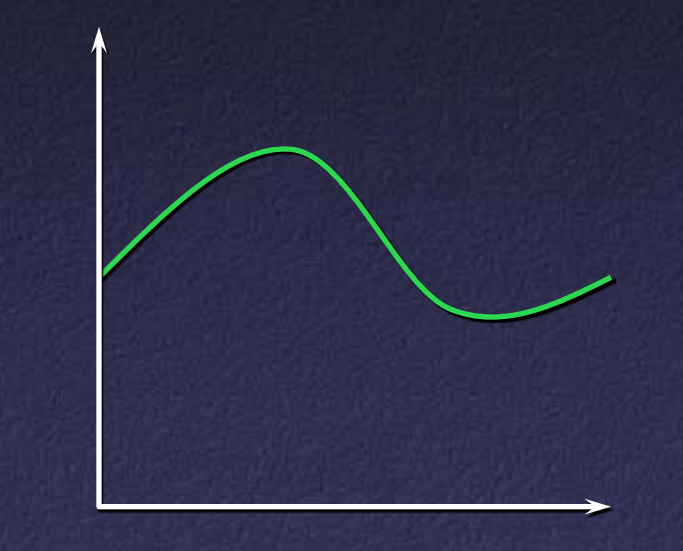

## How to Sample?

• Reconstructed signal might be very different from original: "aliasing"

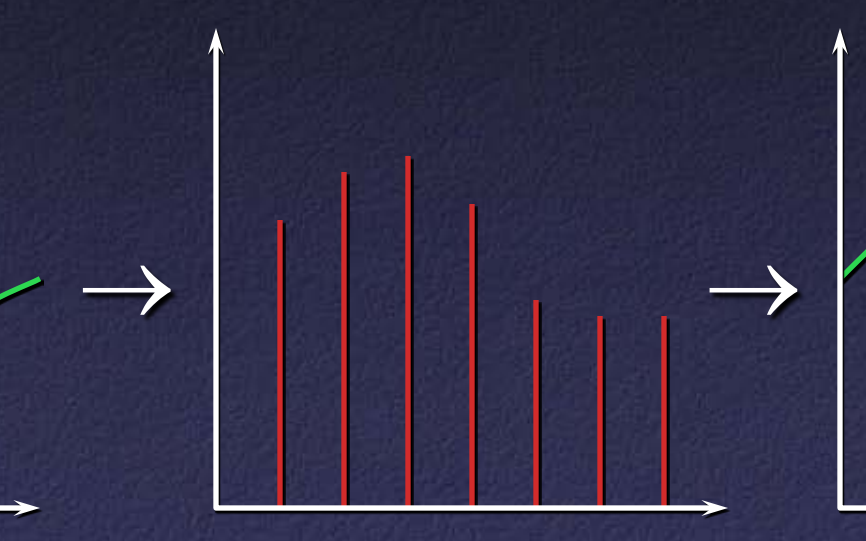

# Why Does Aliasing Happen?

Sampling  $=$  multiplication by shah function III(x) (also known as impulse train)

× =

 $III(x)$ 

#### Digression: Delta Function

Kronecker delta  $\lfloor$  $\left\{ \right.$  $\sqrt{2}$ = ≠ =  $i = j$  $i \neq j$  $\binom{ij}{i}$  1 if 0 if  $\delta$ 

Dirac delta  $(x) dx = 1$ if  $x=0$ 0 if  $x \neq 0$  $(x)$ =  $\lfloor$  $\big\{$  $\sqrt{ }$  $\infty$  if  $x =$ ≠ =  $\int \delta(x) dx$ *x x x*  $\delta$  $\delta$ 

• Can think of as  $\delta(x) = \lim_{x \to \infty} \frac{1}{e^{2\sigma^2}}$ 2 2  $^{0^+}$   $\sqrt{2\pi}\sigma^2$  $f(x) = \lim_{x \to 0} \frac{1}{\sqrt{1 - e^{-2\sigma}}} e^{-\frac{x}{2\sigma}}$  $\sigma \rightarrow 0$   $\sqrt{2\pi} \sigma$  $\delta$ *x*  $f(x) = \lim_{x \to 0} \frac{1}{x}$ −  $\rightarrow 0^+$  $\frac{2}{\pi}$ 

#### Scaled and Translated Dirac Delta

$$
c\delta(x - x_0) = \begin{cases} 0 \text{ if } x \neq x_0 \\ \infty \text{ if } x = x_0 \end{cases}
$$

$$
\int c\delta(x - x_0) dx = c
$$

 $x<sub>0</sub>$ 

Impulse Train

#### III(*x*) =  $\cdots$  + ∂(*x* + 2) + ∂(*x* + 1) + ∂(*x*) + ∂(*x* − 1) + ∂(*x* − 2) +  $\cdots$

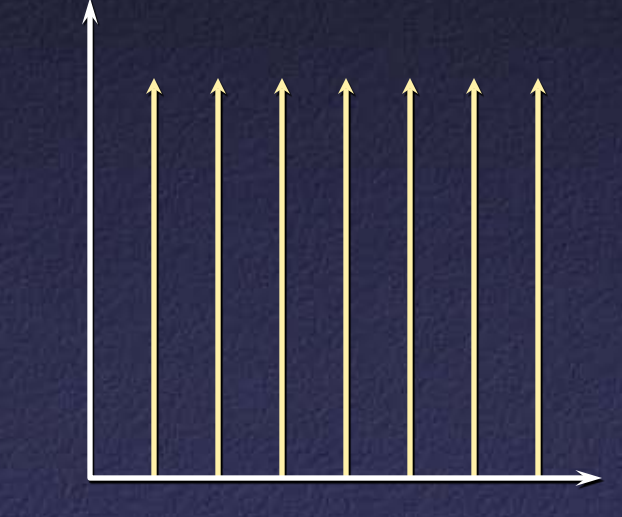

 $III(x)$ 

# Why Does Aliasing Happen?

Sampling  $=$  multiplication by shah function III(x) (also known as impulse train)

× =

 $III(x)$ 

### Fourier Analysis

• Multiplication in primal space = convolution in frequency space

$$
F(f(x)g(x)) = F(f(x)) * F(g(x))
$$

• Fourier transform of III is III

 $\text{III(x)} \hspace{2.6cm} \mathcal{F}(\text{III(x)})$ sampling frequency

## Fourier Analysis

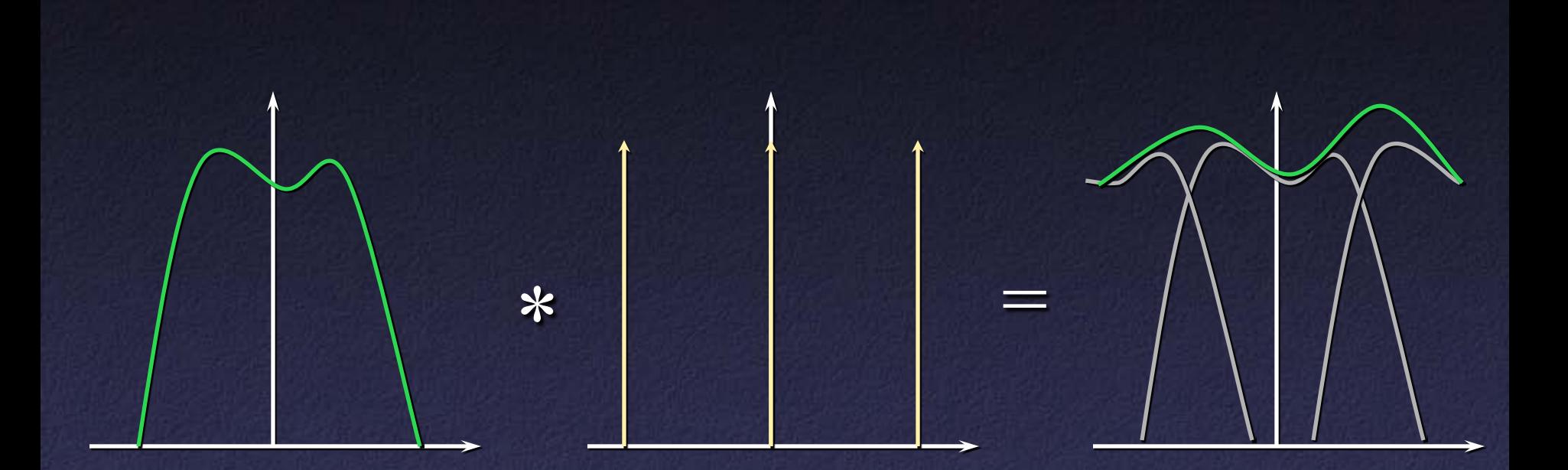

• Result: high frequencies can "alias" into low frequencies

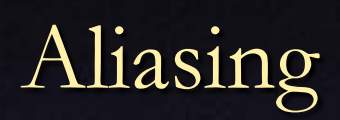

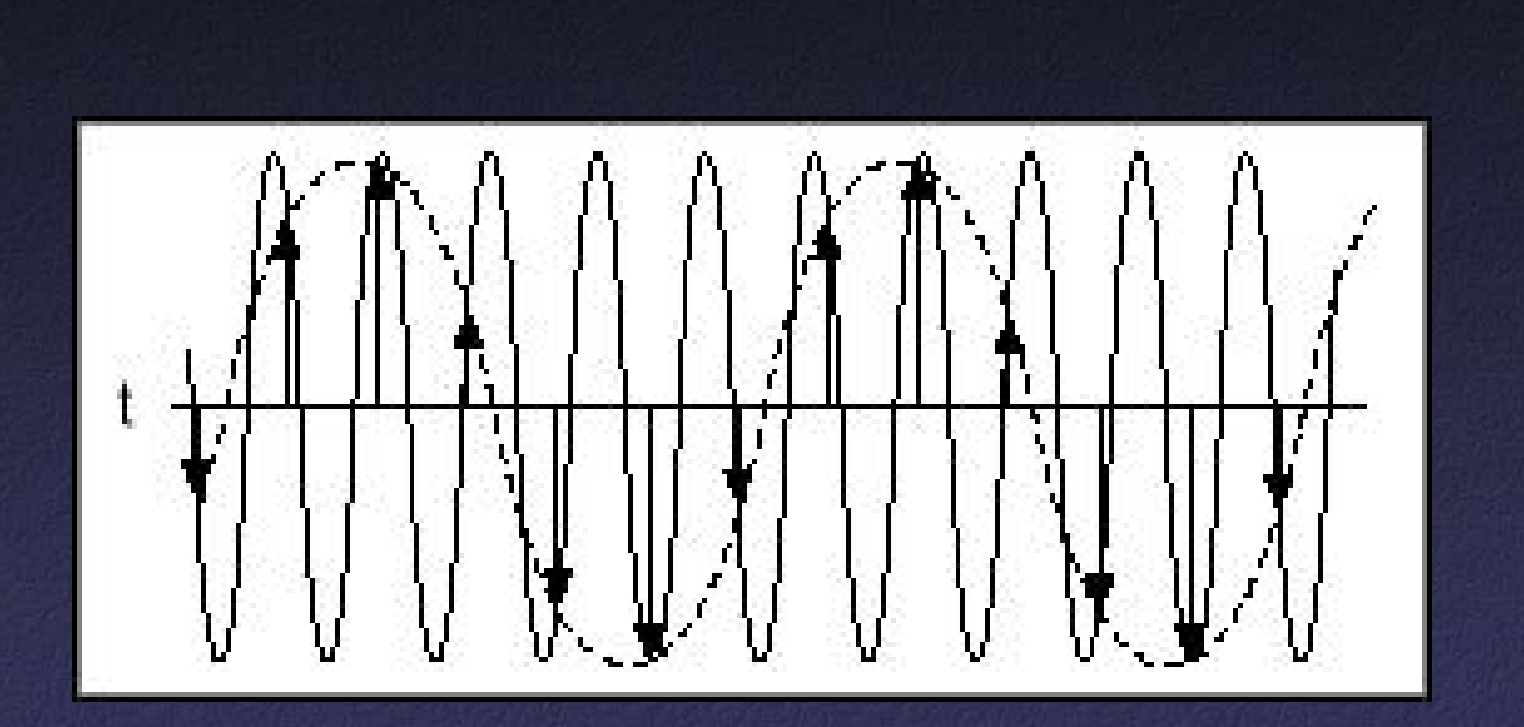

#### Fourier Analysis

• Convolution with reconstruction filter = multiplication in frequency space  $\times$  /  $\Big| \Big|$  =  $F(f(x) * g(x)) = F(f(x))F(g(x))$ 

# Aliasing in Frequency Space

#### • Conclusions:

- High frequencies can alias into low frequencies
- Can't be cured by a different reconstruction filter

⊗ | | =

– Nyquist limit: capture all frequencies iff bandlimited – maximum frequency  $< \frac{1}{2}$  sampling rate

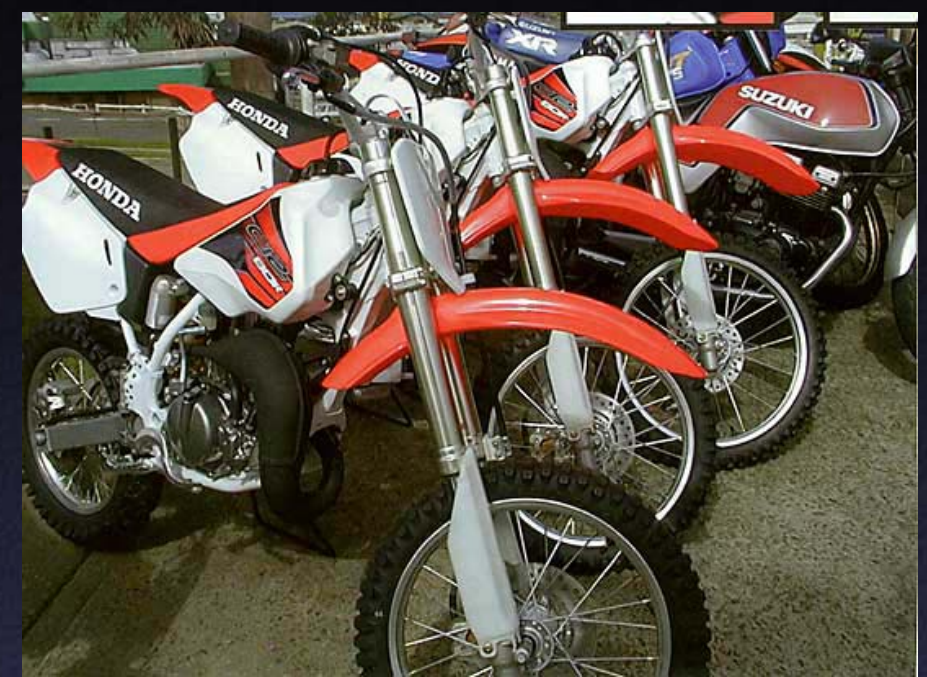

# Aliasing strikes!

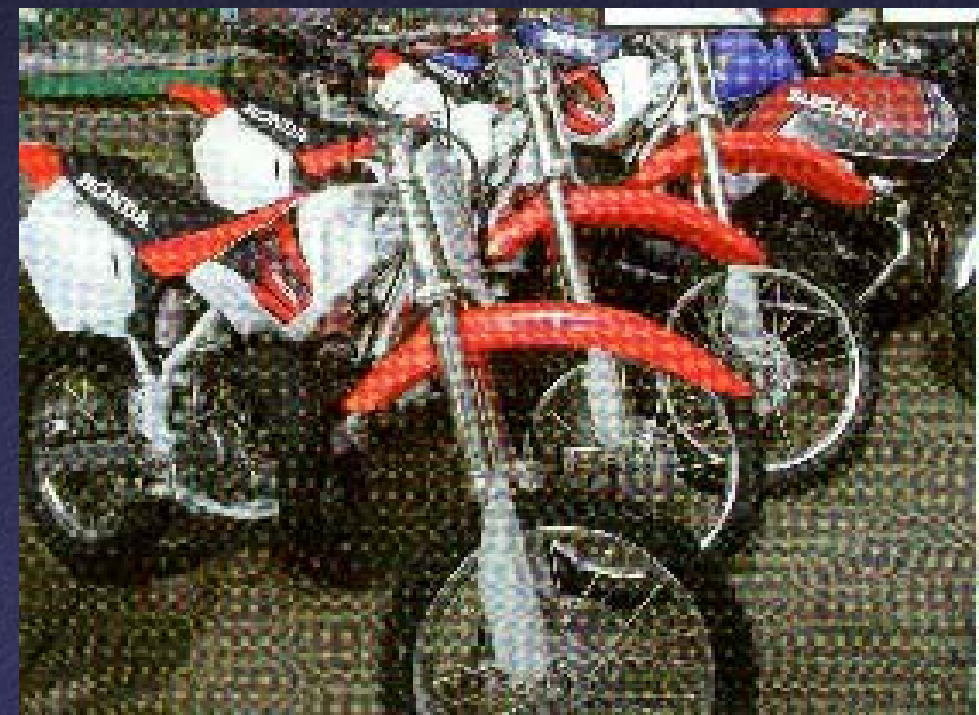

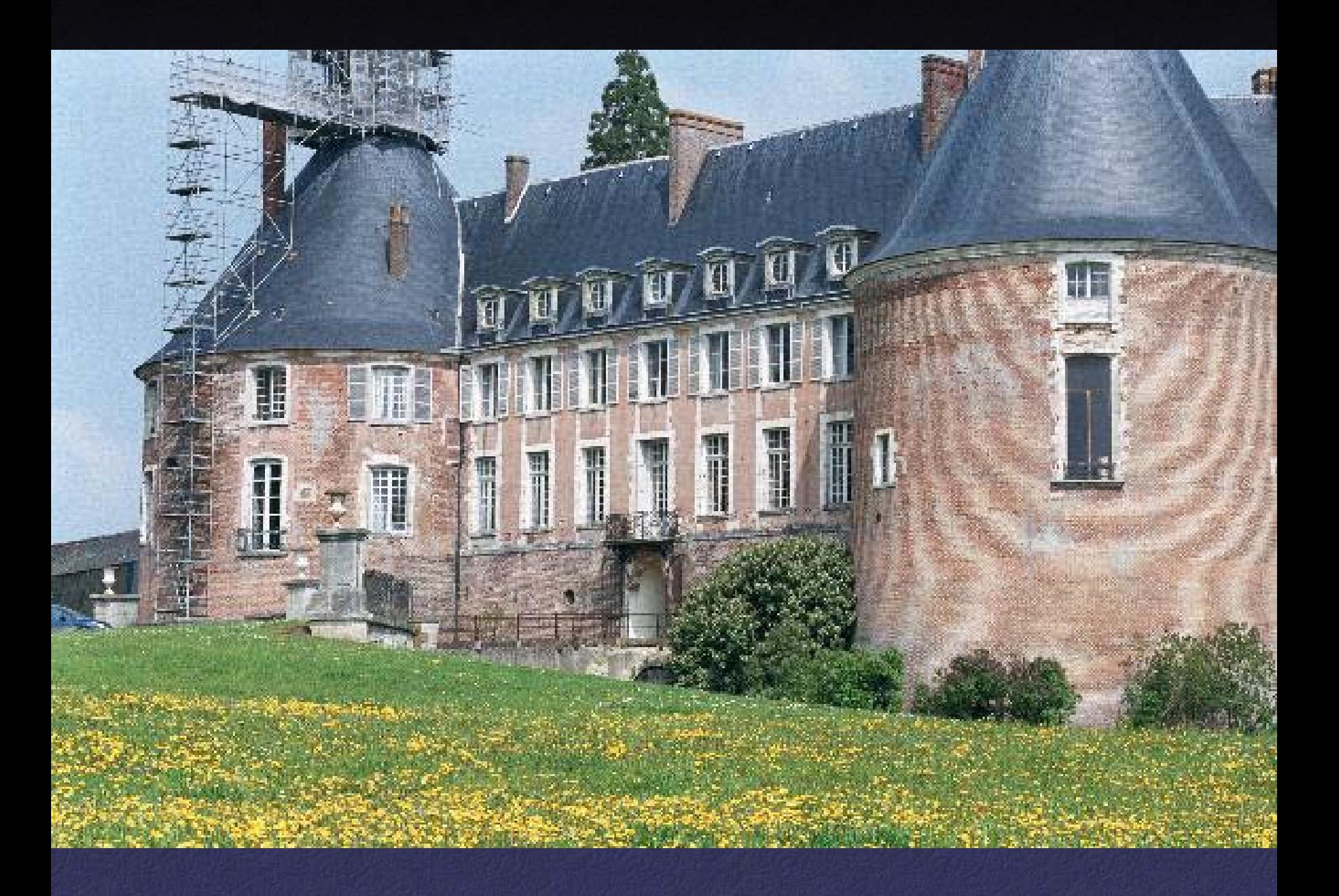

# Other Aliasing Examples

#### • Car wheel "spins backwards" on film

• Jaggies in graphics

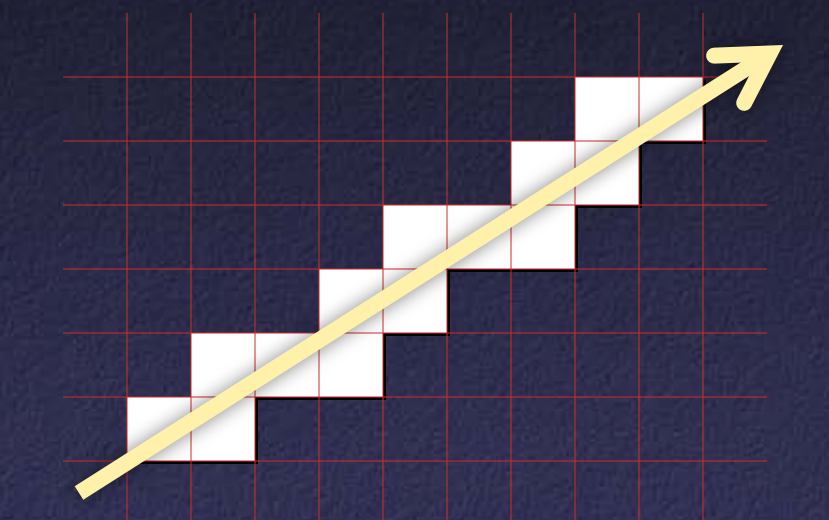

• "Crawling jaggies" on edges of objects as they move

# Filters for Sampling

• Solution: insert filter *before* sampling

– "Sampling" or "bandlimiting" or "antialiasing" filter

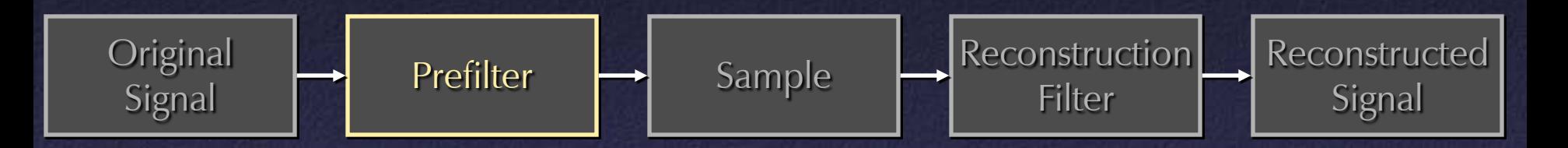

- Low-pass filter
- Eliminate frequency content above Nyquist limit
- Result: aliasing replaced by blur
- Partial alternative: oversampling, digital filtering

# Antialiasing Jaggies

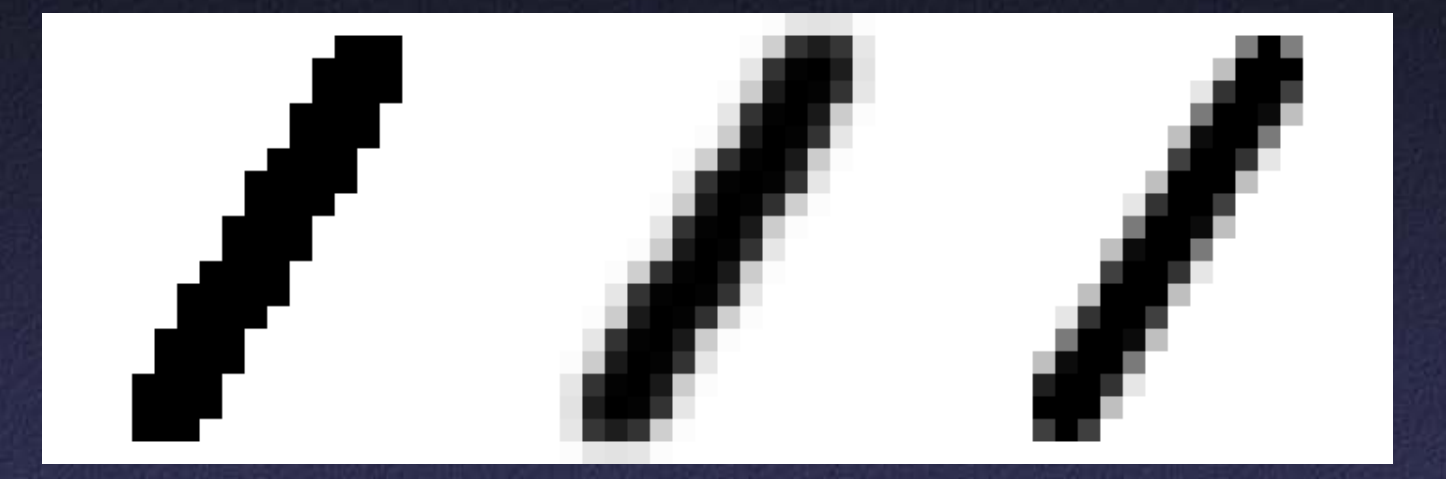

Postfiltered: Aliased **blurry** jaggies

**Correctly** prefiltered

## Ideal Sampling Filter

• "Brick wall" filter: box in frequency

• In space: sinc function  $-$  sinc(x) = sin(x) / x – Infinite support – Possibility of "ringing"

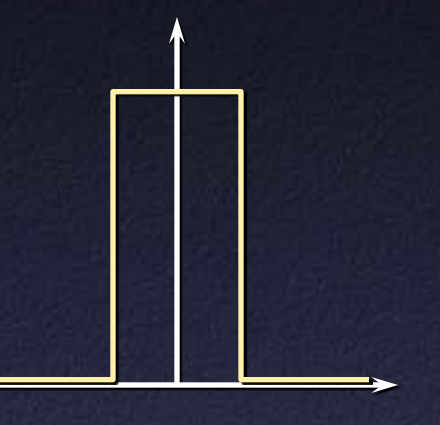

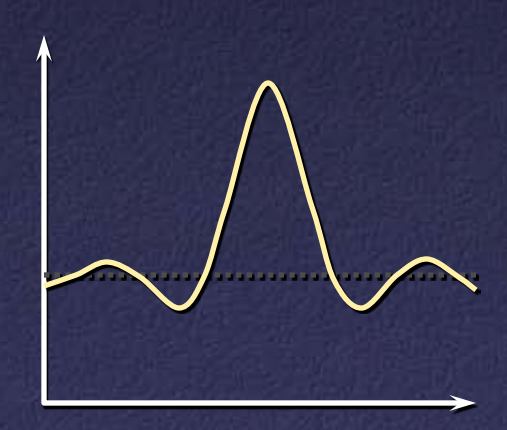

## Cheap Sampling Filter

• Box in space – Cheap to evaluate – Finite support

• In frequency: sinc – Imperfect bandlimiting

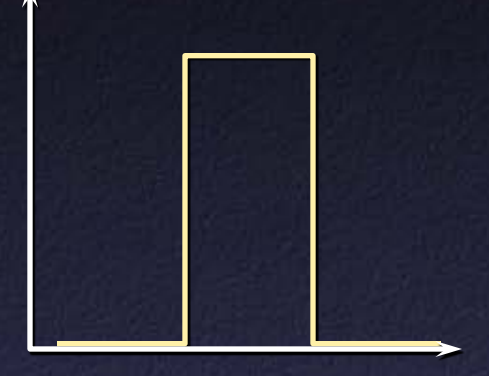

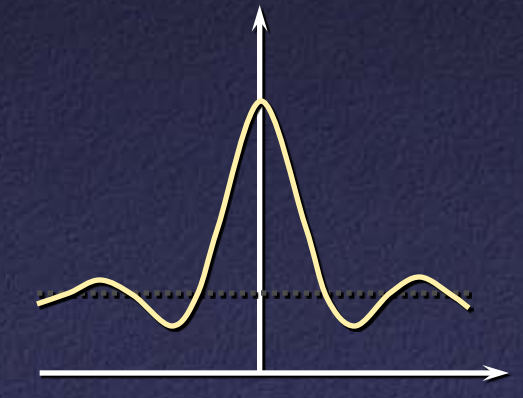

### Gaussian Sampling Filter

- Fourier transform of Gaussian = Gaussian
- Good compromise as sampling filter:
	- Well approximated by function w. finite support
	- Good bandlimiting performance